How many languages are on the web? The Crúbadán project, 10+ years on

> Kevin Scannell Saint Louis University 14 August 2013

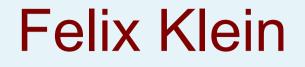

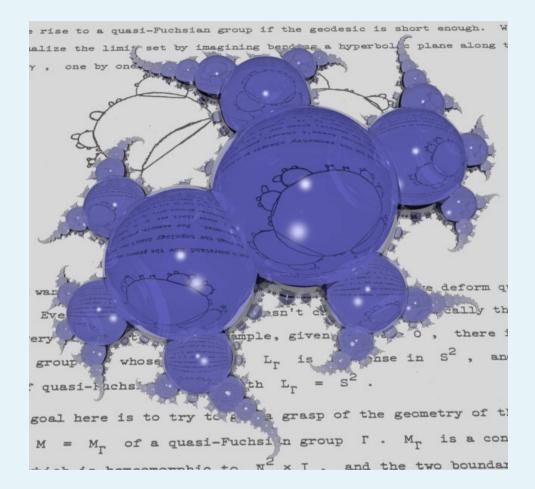

Image by David Dumas and Jeff Brock

### An Crúbadán: History

- First attempt at crawling Irish web, Jan 1999
- 50M words of Welsh for historical dict., 2004
- ~150 minority languages, 2004-2007
- ~450 languages for WAC3, 2007
- Unfunded through 2011
- Search for "all" languages, started c. 2011

### So, how many languages?

- Halfway through 2 year project
- Phase one: aggressively seek out new langs
- Phrase two: produce free+usable resources
- Current total: 1510
- At least 100 more queued for training
- 1800? 2000?

# Languages vs. time

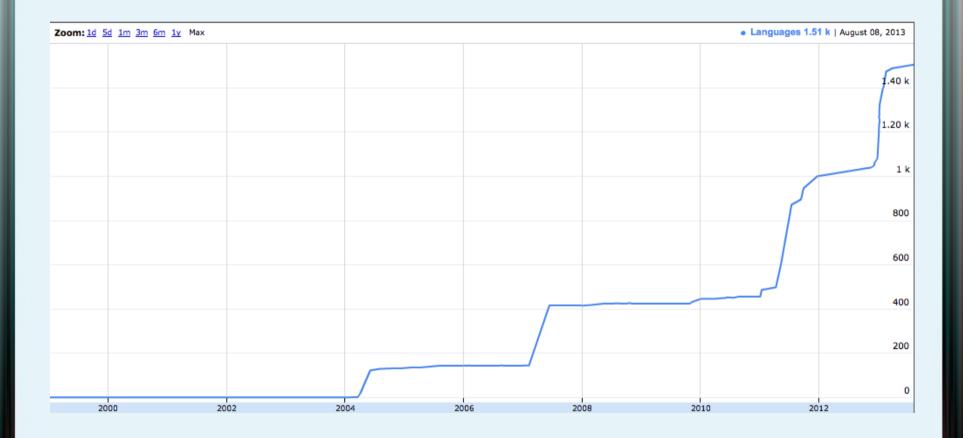

# Goals

- Interested in revitalization, first and foremost
- Building useful software for communities
- Blark: word lists, morph. analyzers
- Open data for under-resourced languages
- Linguistic typology
- Linguistic diversity of the web

# Spelling and grammar checkers

- Corpus-based Irish spellchecker, 2000
- Grammar checker, 2003
- 28 new spellcheckers since 2004
- Collaborations with native speakers
- All under open source licenses

# Language ID

- Component and an application of Crúbadán
- Character n-grams + word models
- NLTK 3-gram data set
- Indigenous Tweets and Blogs

|                                                                                                    | TWEETS                                                             |
|----------------------------------------------------------------------------------------------------|--------------------------------------------------------------------|
| 1 berria 42771 45884 93.2 18486 708 2013-08-05<br>15:47:30                                                                                                    | Euskara                                                            |
| 2 txargain 38964 53350 73.0 953 338 2013-08-05 23:17:30                                                                                                    | Pil-pilean:                                                        |
| 3 euskalherrian 29203 57040 51.2 4672 76 2013-08-06 04:15:58                                                                                                    | <ul> <li>kariiiiis</li> <li>antraxa</li> <li>#goralige</li> </ul>  |
| 4 toki_kom 28922 31541 91.7 476 51 2013-08-06 01:14:02                                                                                                    | <ul> <li>Carrow</li> <li>apurtzera</li> <li>zantzleka</li> </ul>   |
| 5 eitbcomBerriak 25525 26960 94.7 5088 188 2013-08-05 19:59:26                                                                                                    | <ul> <li>cedidutie</li> <li>#hiroshir</li> <li>erritmoe</li> </ul> |
| 6 joseba01 17330 29673 58.4 435 502 2013-08-06 00:12:08                                                                                                    | <ul> <li>mortaaaa</li> <li>Norbait falta d</li> </ul>              |
| 7 theklaneh 16242 33797 48.1 1795 355 2013-08-05<br>03:50:26                                                                                                    | Twitter erabilt<br>@                                               |
| 8 argia 15284 16818 90.9 9598 1394 2013-08-05 21:15:57                                                                                                    | Esaiozu mund<br>zaudela:                                           |
| 9 euskaljakintza 14225 24857 57.2 5176 1225 2013-08-05<br>07:24:48                                                                                                    | Slog                                                               |
| 10 joxe 12976 22632 57.3 1578 900 2013-08-05 23:17:13                                                                                                    | Indigenous Blo                                                     |
| goiena         goiena         12576         13932         90.3         1960         341         2013-08-05           g feitheamh le a0.twimg.com         14:07:54         14:07:54 | CC 0 0<br>BY SA                                                    |

NOUS S.COM

Bidali

# Predictive text

- T9 input
- Adaptxt
- Firefox OS

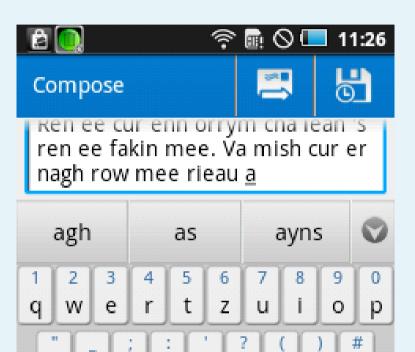

f

&

C

h

-

b

İ.

n

<

g

V

Gaelg

k

€

m

 $\overline{\mathbf{X}}$ 

d

:-)

Х

S

0

у

٠.

а

2

123#

#### accentuate.us

 Web service for diacritic restoration

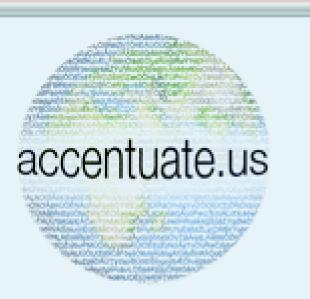

- Eni kookan lo ni eto si omi nira lati ni imoran ti o wu u, ki o si so iru imoran bee jade
- Enì kộộkan ló ní ệtố sí òmì nira láti ní ìmộràn tí ó wù ú, kí ó sì sọ irú ìmộràn béệ jáde
- End-user clients for Firefox, LibreOffice
- Perl, Python, Haskell libraries
- Joint work with Michael Schade

# Lexicography

- Geiriadur Prifysgol Cymru
- Foclóir Nua Béarla-Gaeilge
- Foclóir na Nua-Ghaeilge
- SketchEngine

### NLP Research

- N-gram language models for MT
- Caighdeánaitheoir, gd2ga, gv2ga
- Computational morphology
- Parsing
- OCR (e.g. Irish seanchló)
- Speech recognition/synthesis

### Linguistic research

- Comparative phonology
- Syntax
- Psycholinguistics
- Selectional preferences

### Orthotree

- http://indigenoustweets.blogspot.com/2011/12/
- https://github.com/kscanne/orthotree

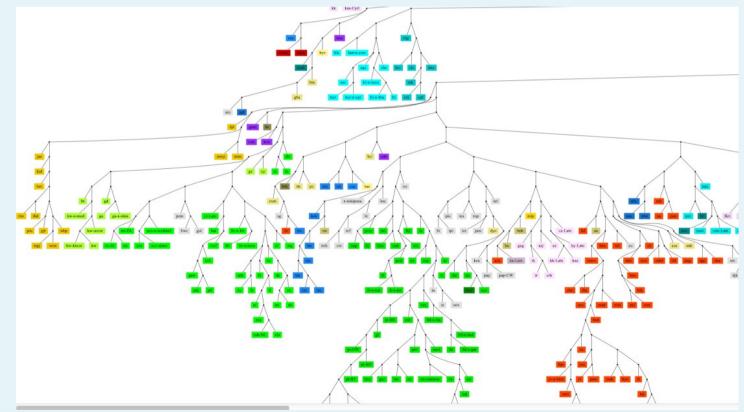

# **Design principles**

- Orthographies, not languages
- Labelled by BCP-47 codes
- en, chr, sr-Latn, de-AT, fr-x-nor, el-Latn-x-chat
- Real, running texts (vs. word lists, GILT)
- Get "everything" for small languages
- Large samples for English, French, etc.

#### Three modules

- Traditional web crawler
- Twitter crawler
- Blog tracker

### Phase 1: Finding new languages

- Lots of web searching!
- Special code monitors WP, JW, UN, bible.is
- Typing/OCR of scanned or offline texts
- Thanks: E. Jahn, D. Joosten, J. Berlage
- NSF grant 1159174

### Phase 2: Building useful resources

- Separating orthographies/dialects
- Clean boilerplate
- Convert to UTF-8 text + normalize
- Sentence segment and tokenize
- Avoid copyright issues
- Discoverability (OLAC)

### **UTF-8** Normalization

- Fonts (Sámi, Mongolian, dozens of others)
- Lookalikes (az: ə/ə, bua: γ/γ, ro: ş/ş)
- Shortcuts (haw, mi, etc. äëïöü for āēīōū)
- Encoding issues (tn, nso: ß/š from Latin-2)

### Tokenization

- Default tokenizer (letters in default script)
- Many exceptions: Greek in coo/hur/kab, etc.
- Word internal punctuation (ca: I•I, I·I)
- Initial/final apostrophes or lookalikes

### Twitter crawler

- Twitter's REST API
- Seed searches with words from web corpora

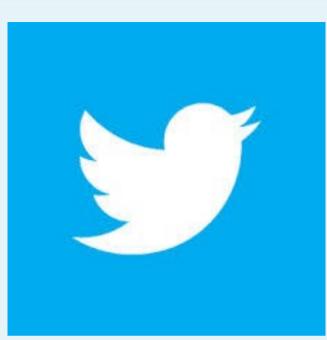

- Language ID particularly challenging
- Crawl social graph to find new tweets

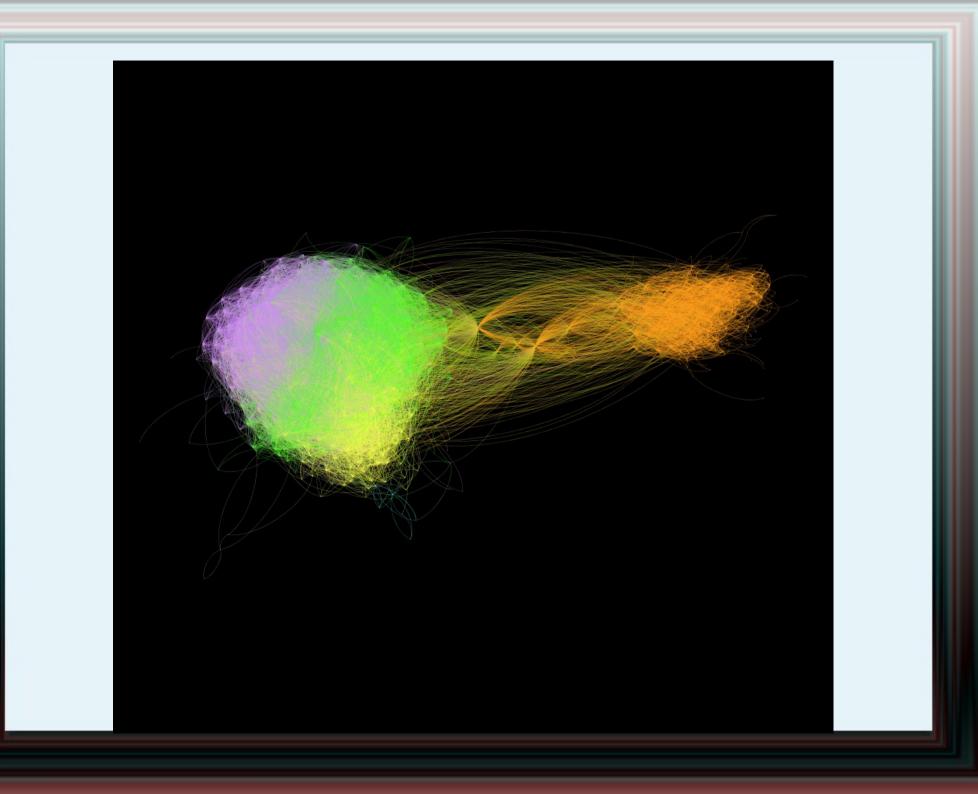

# **Blog tracker**

- Blogger platform only (for now)
- Works hand-in-hand with traditional crawler
- Registers all blogs with an in-language post
- Tracks all past and future posts
- http://indigenousblogs.com/

### Call to action

- > 100 collaborators: speakers, linguists
- Help sort dialects, orthographies
- Tokenization and normalization
- Finding new material for training
- Help create new online material